**Eym Audio Watermark GUI Crack Full Version [2022]**

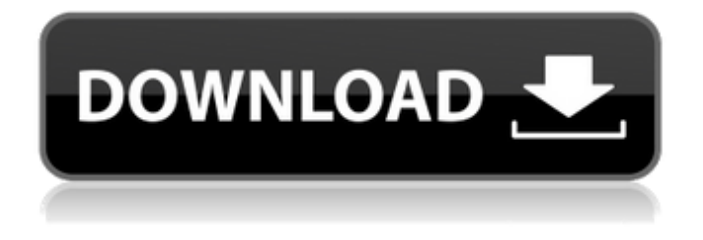

## **Eym Audio Watermark GUI Crack + Free Download X64 (April-2022)**

Additional source code files are available to download and to analyse. The application is freeware. The application is licensed under GNU GPL. The application is released as-is. Source code License: GNU GPLv3 Architecture: UNKNOWN Certification: UNKNOWN Compatibility: Windows 7 64 Bit, Windows XP 32 BitBEGIN:VCALENDAR PRODID:-//Refresh Web Development//NONSGML v1.0//EN VERSION:2.0 CALSCALE:GREGORIAN METHOD:PUBLISH X-WR-CALNAME:Refresh Web Development X-ORIGINAL-URL: X-WR-CALDESC:Create an event in our online calendar. X-WR-TIMEZONE:US/Eastern BEGIN:VEVENT SUMMARY:Free 1 to 1 CMEs DTSTART;TZID=US/Eastern:20151216T092300 DTEND;TZID=US/Eastern:20151216T133600 UID: DESCRIPTION:If you are an individual who wishes to participate in 1 to 1 CMEs, we are offering 50 CMEs for free online. Only registered members can claim these fees. \$1.00 is reimbursed to us for each CME listed below. Each call takes approximately 30 minutes with a total duration of about 2 hours. The timings are based on US Pacific. \

#### **Eym Audio Watermark GUI Activation Code For Windows**

I want to use this free, small looking website and I need it to be in ASP.NET Web forms and as soon as I can, I want it hosted at a place like this: As you can see, this is a very simple website, I can't think of a lot of things that will make it better or more efficient. So I'm asking for it to be full featured and functional. I want to be able to use this website on numerous devices, from mobile phones to tablets, all needing to be able to register their details and log in to access content. I don't want to pay for any hosting and I don't want to pay for a more complicated system. The content that is on this website is completely free and public domain material. I don't want it to be sitting on a server somewhere, in case it is hacked or removed for any reason. I just want to make it open source and not show it on a server (if you can't host or can't recommend a free hosting site).The therapy of allergic bronchopulmonary aspergillosis. Therapy of allergic bronchopulmonary aspergillosis (ABPA) has been disappointing. High-dose systemic steroids may be helpful. Early institution of antifungal therapy to patients with persistent pulmonary aspergillosis and to those with ABPA and underlying lung disease may alter the prognosis. The prognosis of those patients who do not have ABPA and underlying lung disease may be influenced by the presence of pulmonary malignancy, and the prognosis of ABPA patients who have underlying lung disease may be influenced by the type of underlying lung disease. Patients who do not have underlying lung disease and who have no symptoms other than exertional shortness of breath should have a trial of an inhaler containing itraconazole which will reduce the need for oral steroids but does not cure the patient. ABPA patients who have underlying lung disease and who have symptoms other than exertional shortness of breath require a trial of itraconazole, an oral corticosteroid, and an inhaler containing corticosteroid to attempt a cure. you play a little, but first you have to finish these." "How can I play?" "Listen!" "I hate him!" "Say you're sorry." "You're being unfair." "Come on!" "Say you 09e8f5149f

## **Eym Audio Watermark GUI Crack+ For PC (2022)**

Download Now | Buy Now | If you need to make changes to this description or any of the product/service options, please feel free to contact us.Q: What is the meaning of each shape in a photomask called? I'm learning about photomasks and photolithography. I'm trying to understand how each of these shapes is called (I guess I'll need to research that on my own at some point.) but what I'm more interested in is the practical side. All photomasks usually have exactly 16 of each of these shapes. What are they called and what do they represent? A: Well, the first thing to say is that in your picture you've got 3 categories of mask shapes: critical shapes, second critical shapes and third critical shapes. This isn't a universal rule, I'm sure there's a reason why they're often 16 of each of these shapes, and possibly other shapes, but I don't know of any patterning that can be manufactured that doesn't have all three. The shape of the critical mask is the central hole in the middle of the top row. I'm sure that there's a correct way of naming these so we're just working from memory. Often they look like this: The shape of the second critical mask are the holes that are dug out of the critical mask shape at the edges. They're also usually 16 of each of the shapes, and look something like this: The final set of shapes are the third critical masks, which are shapes that form on either side of the edge of the second critical masks. Again, this is often to make sure that things are forming correctly on these edges. They're the shapes that end up around the outside of the central hole of the critical mask. They're often 24 or 32 shapes in number, and look something like this: This is the end result from a production mask, with the dark regions used to print the image (i.e. the white regions are exposed by the laser) So the shapes in your diagram are either critical mask shapes, second critical mask shapes or third critical mask shapes. Each mask is made up of all of these shapes, and each mask is called a reticle. A: The shapes have the following names: ◦ Minimum critical feature size ◦ Critical dimensions (width,length, and spacing (spacer))

#### **What's New In Eym Audio Watermark GUI?**

The application is a simple and intuitive tool which allows a watermark to be created within minutes without any knowledge of coding. It's also able to decode any embedded watermark, and take advantage of simple layers to add different data based on a time stamp and other ID parameters. Despite its lightness, the application can open a lot of different file types, and even supports custom watermarks of any length. Audio Workbench can't add watermark to your video project. You should have the same video project under different format (Vob, Ass, Ase), or the same file as a.wav. Since you have to have every file work together, and Audio Workbench makes everything too complicated.Eym Audio Watermark GUI features: Compatible with almost all audio file formats Unlimited files with up to 4 layers of watermarking Watermark can be up to 4MB in size with 100% quality Set a time stamp to the generated watermark The ability to have layers of up to 4MB each Can decode all watermarks and save them as separate files Choose: Public or Private layers Support presets Support all options of WavPack Xilinx MAX-AES is used to apply an AES encryption on the message The message is encrypted by the defined key, and is stored inside the AES register of MAX-AES. Decrypt message by overwriting the AES register with the key specified in the registration New message is saved inside the memory. Recovered message is displayed in

the text box. The registered AES key is stored in the registers  $R0 \& R1$  of the MAX-AES device. To use this example, please copy the contents of the example.c file to the Xilinx device (via zip) or FPGA (via Quartus II project). I have assumed you have a secure copy of the key, which is encoded as a four-byte hexidecimal number. Here are the implementations of the encryption and decryption procedures in this example. encrypt function The function encrypt uses a generic key called "KEY". This key is used to encrypt the message. The third parameter of the function is the length of the message. If the length is greater than 128 bytes, the input message will be padded to 128 bytes. The right side of the equation is the logic AND of the AES encryption function AES\_CFG

# **System Requirements For Eym Audio Watermark GUI:**

After installation: Minimum requirements: OS: Windows 7, 8 or 10 Processor: Intel® Core™ i5-4690 processor or AMD equivalent Memory: 4GB RAM Graphics: NVIDIA® GeForce GTX 1070/AMD Radeon® RX 570 DirectX: Version 11 Hard disk space: 5GB RAM Sound Card: DirectX compatible sound card Recommended requirements: Processor: Intel® Core™ i7-6700K processor or AMD equivalent

Related links:

<http://sturgeonlakedev.ca/?p=6554> <https://nashvilleopportunity.com/icon-chaos-crack-free-download-pcwindows/> [https://kasz-bus.info/wp](https://kasz-bus.info/wp-content/uploads/2022/06/Razor_Generator_Crack_License_Code__Keygen_Free_Download_For_Windows.pdf)[content/uploads/2022/06/Razor\\_Generator\\_Crack\\_License\\_Code\\_\\_Keygen\\_Free\\_Download\\_For\\_Windows.pdf](https://kasz-bus.info/wp-content/uploads/2022/06/Razor_Generator_Crack_License_Code__Keygen_Free_Download_For_Windows.pdf) <https://oag.uz/en/vectordraw-web-library-crack-keygen-for-lifetime/> [https://dhakahalalfood-otaku.com/wp](https://dhakahalalfood-otaku.com/wp-content/uploads/2022/06/MS_Access_Backup_File_Auto_Save_Software_Keygen_Full_Version.pdf)[content/uploads/2022/06/MS\\_Access\\_Backup\\_File\\_Auto\\_Save\\_Software\\_Keygen\\_Full\\_Version.pdf](https://dhakahalalfood-otaku.com/wp-content/uploads/2022/06/MS_Access_Backup_File_Auto_Save_Software_Keygen_Full_Version.pdf) [https://americap2.nyc3.digitaloceanspaces.com/upload/files/2022/06/IwE7w2zj5Szx8KwWX3nI\\_08\\_3a39680869](https://americap2.nyc3.digitaloceanspaces.com/upload/files/2022/06/IwE7w2zj5Szx8KwWX3nI_08_3a39680869decfd0726c4de106a55587_file.pdf) [decfd0726c4de106a55587\\_file.pdf](https://americap2.nyc3.digitaloceanspaces.com/upload/files/2022/06/IwE7w2zj5Szx8KwWX3nI_08_3a39680869decfd0726c4de106a55587_file.pdf) <http://awaazsachki.com/?p=29575> <https://shravasti.fastnews24x7.com/advert/jvcache-express-crack-activation-key-download> [https://www.dripworld.com/wp-content/uploads/2022/06/GeoVision\\_IP\\_Device\\_Utility.pdf](https://www.dripworld.com/wp-content/uploads/2022/06/GeoVision_IP_Device_Utility.pdf) <http://alaquairum.net/?p=3894> <http://vitinhlevan.com/?p=3270> [https://myrealex.com/upload/files/2022/06/UZJqN45pNaD1nc2XDx8O\\_08\\_df094b96c6da20b6c2ae72118a9520](https://myrealex.com/upload/files/2022/06/UZJqN45pNaD1nc2XDx8O_08_df094b96c6da20b6c2ae72118a95204b_file.pdf) [4b\\_file.pdf](https://myrealex.com/upload/files/2022/06/UZJqN45pNaD1nc2XDx8O_08_df094b96c6da20b6c2ae72118a95204b_file.pdf) <https://latestnewsharyana.com/wp-content/uploads/2022/06/WinSettingChange.pdf> [https://fasbest.com/wp-content/uploads/2022/06/Hllapi\\_\\_Crack\\_\\_\\_Free.pdf](https://fasbest.com/wp-content/uploads/2022/06/Hllapi__Crack___Free.pdf) <https://ractwhitviwersi.wixsite.com/guesediskast/post/t-sledge-crack-pc-windows> <https://meeresmuell.de/wp-content/uploads/2022/06/karhay.pdf> <https://kazacozum.com/wp-content/uploads/2022/06/innyess.pdf> <https://misasgregorianas.com/jwpl-crack-free-download-latest-2022/> <https://ksycomputer.com/screenparts-crack-updated-2022/> [https://plussizedesi.com/wp-content/uploads/2022/06/Luaj\\_\\_Free\\_Download\\_For\\_Windows\\_Latest\\_2022.pdf](https://plussizedesi.com/wp-content/uploads/2022/06/Luaj__Free_Download_For_Windows_Latest_2022.pdf)